# Melhores momentos

# AULA 14

#### Simulação ኅ,  $\boldsymbol{\mathcal{J}}$  $\Delta$   $\beta$  $\overline{\mathscr{C}}$

ä  $\Box$ 

 $\alpha \gg \alpha$  $\mathbf{R}$ 

 $\triangleleft$ 

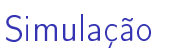

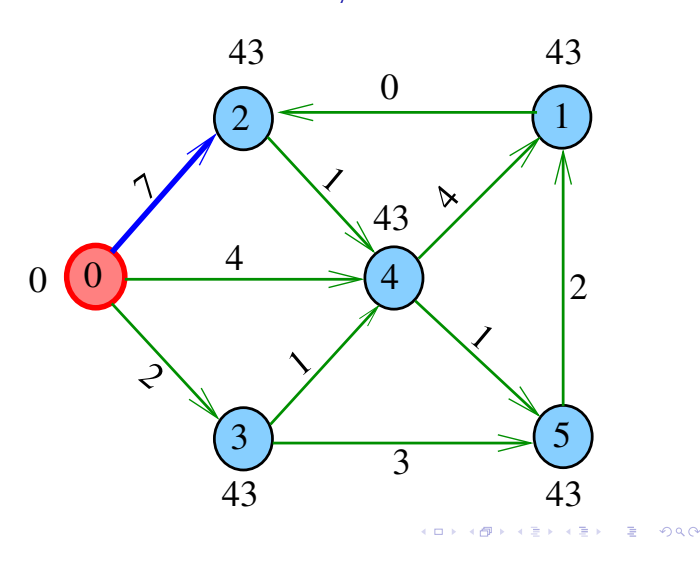

# Problema

O algoritmo de Dijkstra resolve o problema da SPT:

Dado um vértice s de um digrafo com custos não-negativos nos arcos, encontrar uma SPT com raiz s

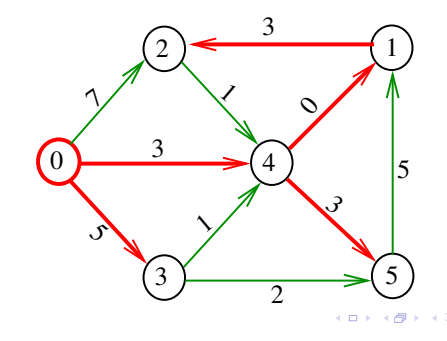

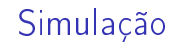

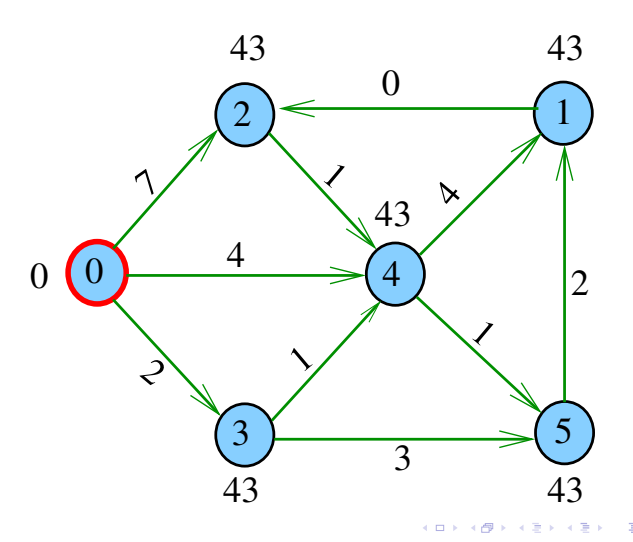

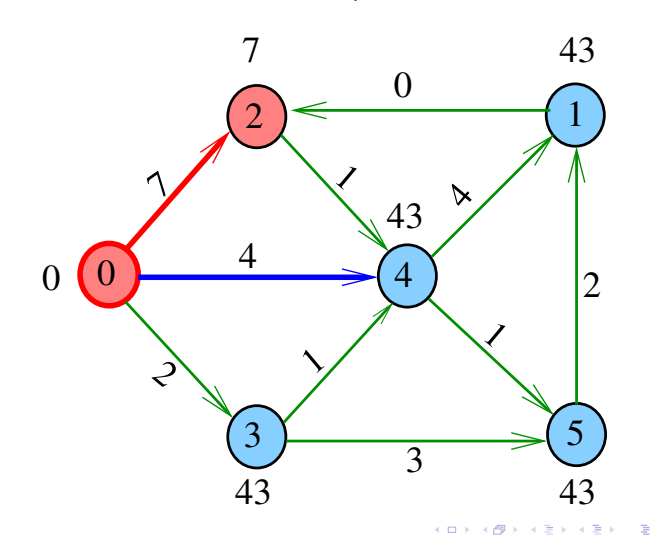

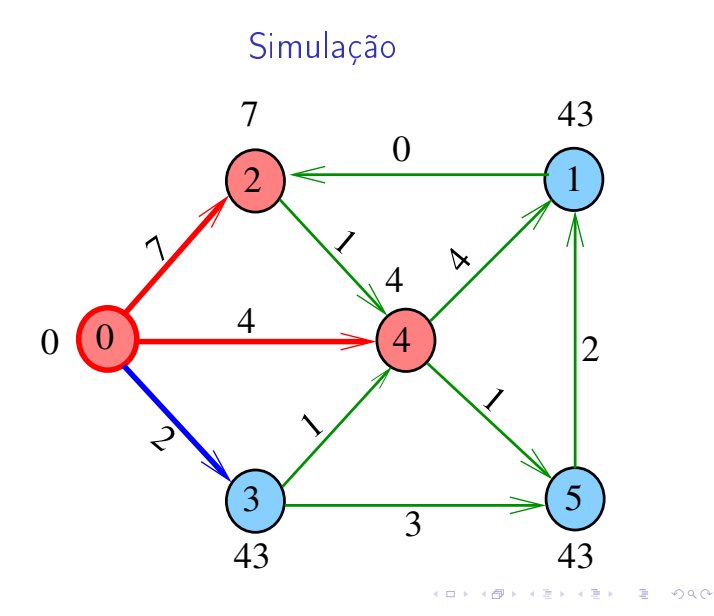

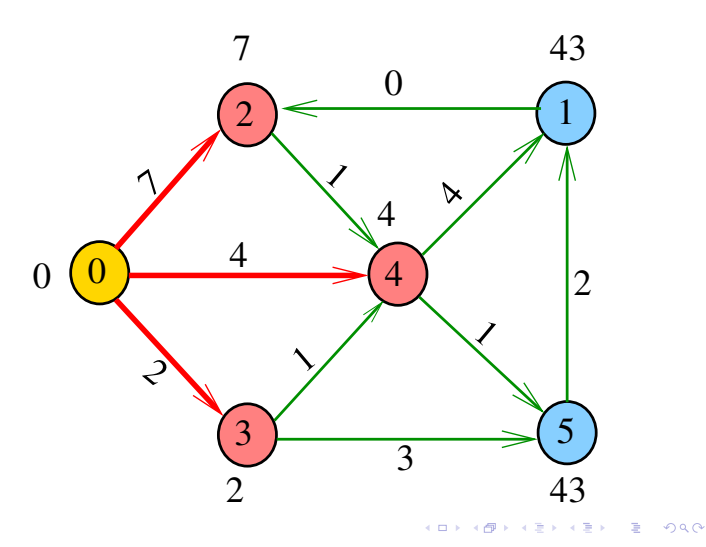

Simulação

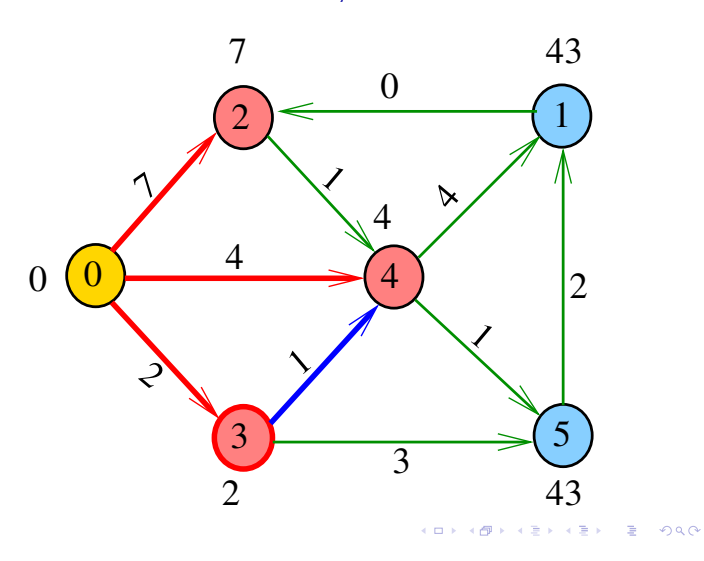

Simulação

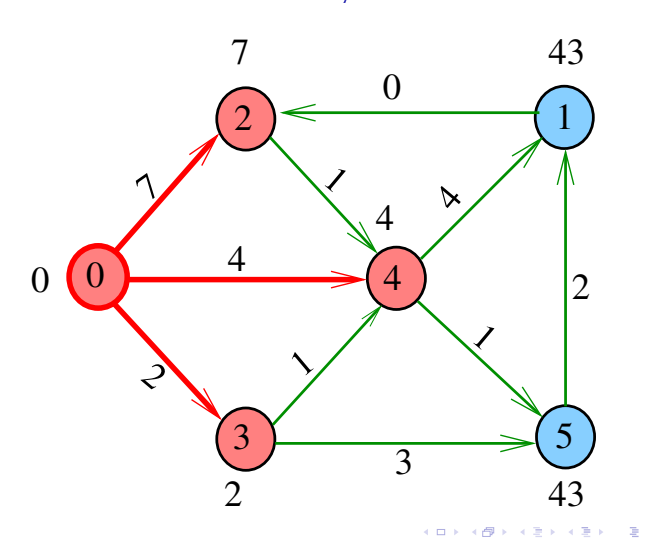

Simulação

oac

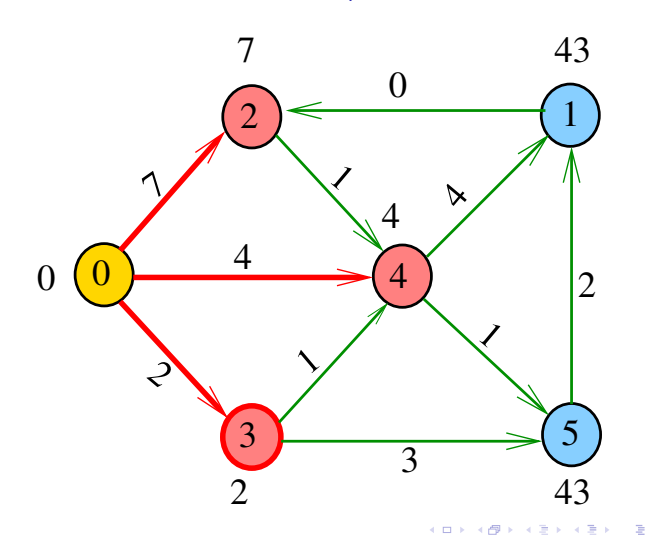

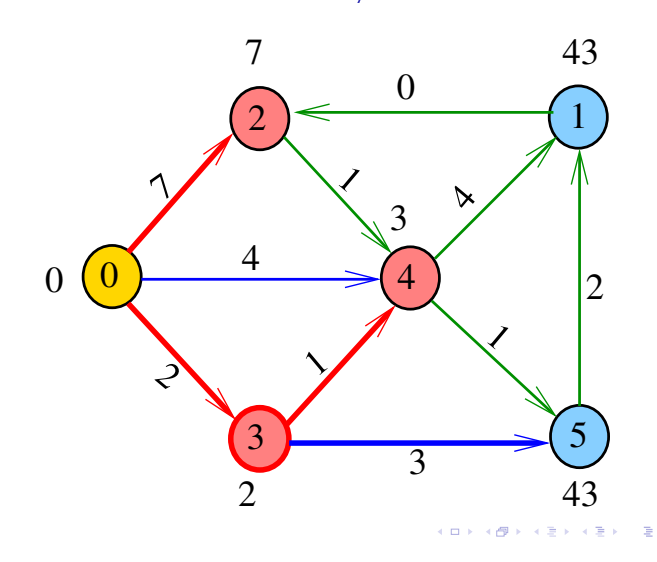

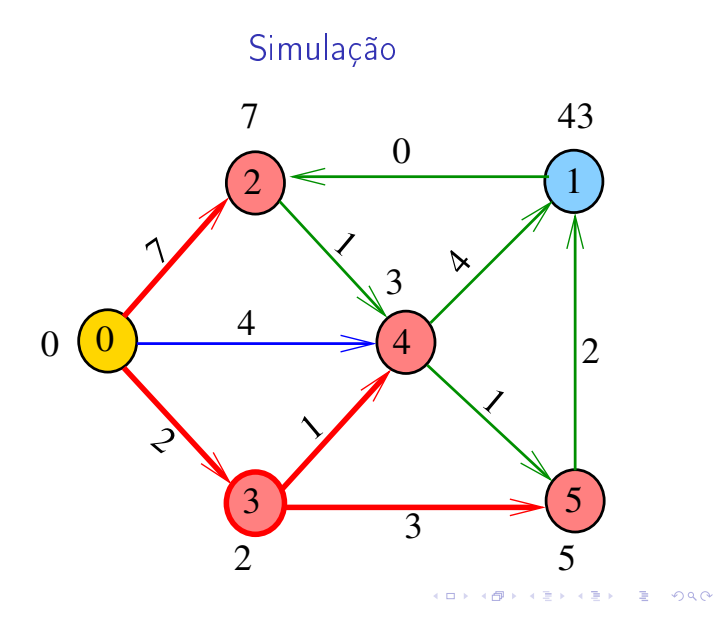

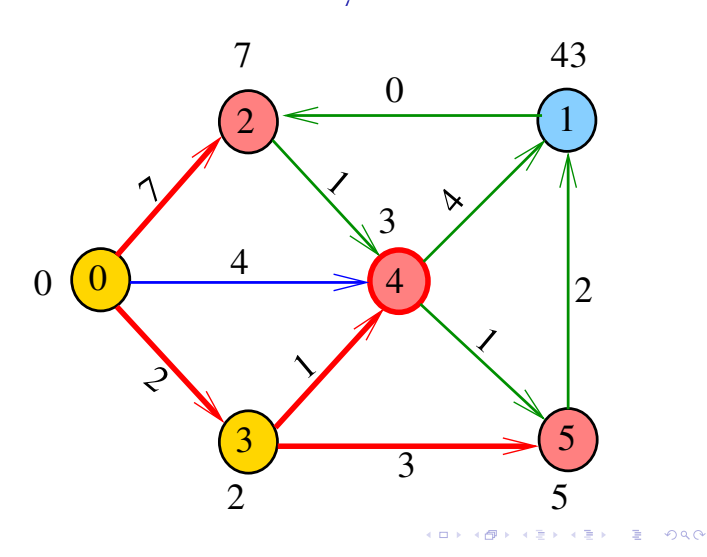

Simulação

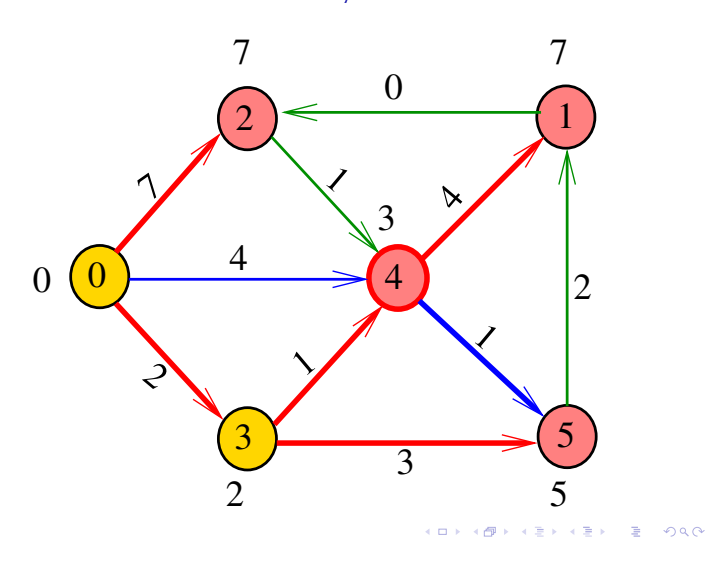

Simulação

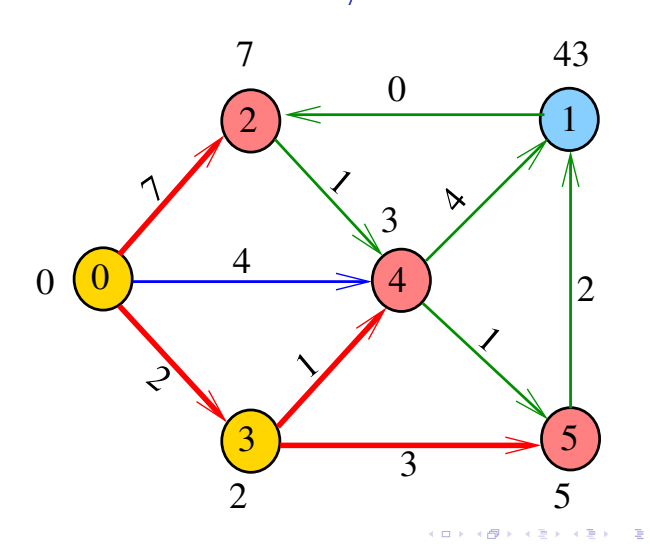

Simulação

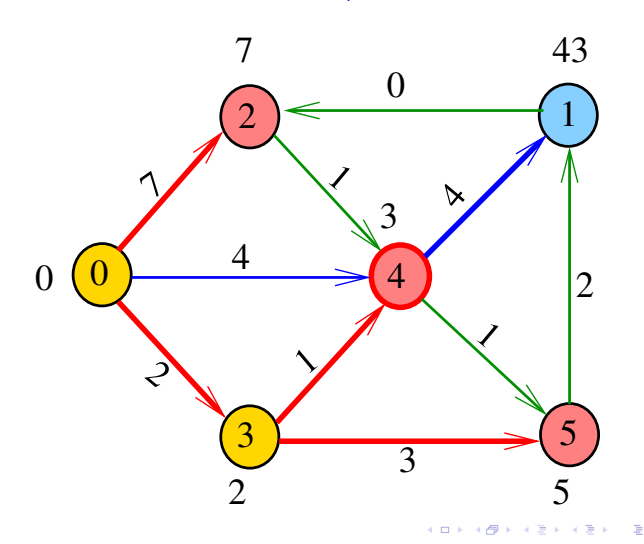

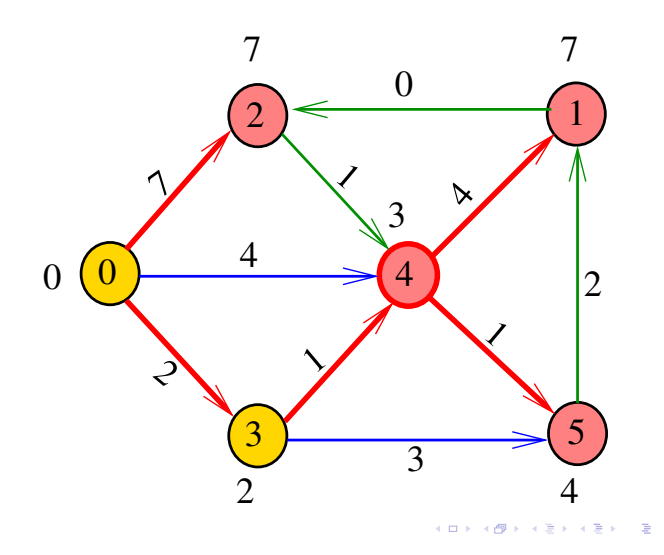

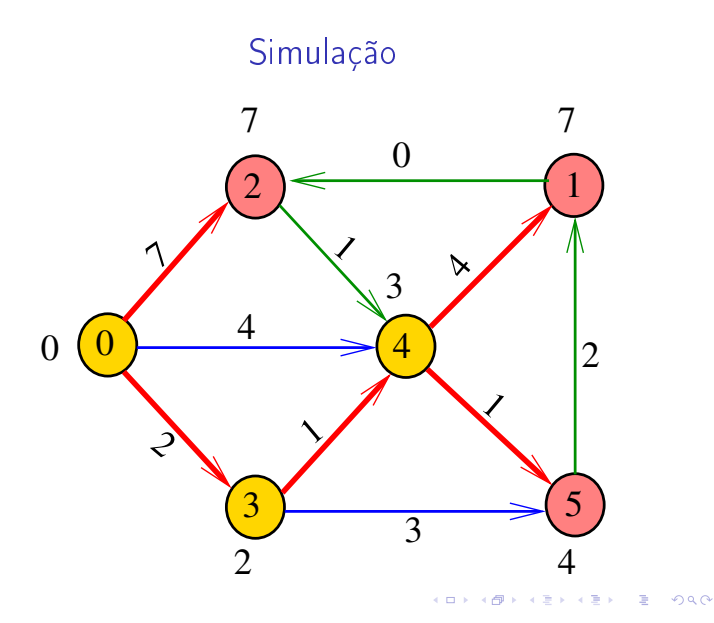

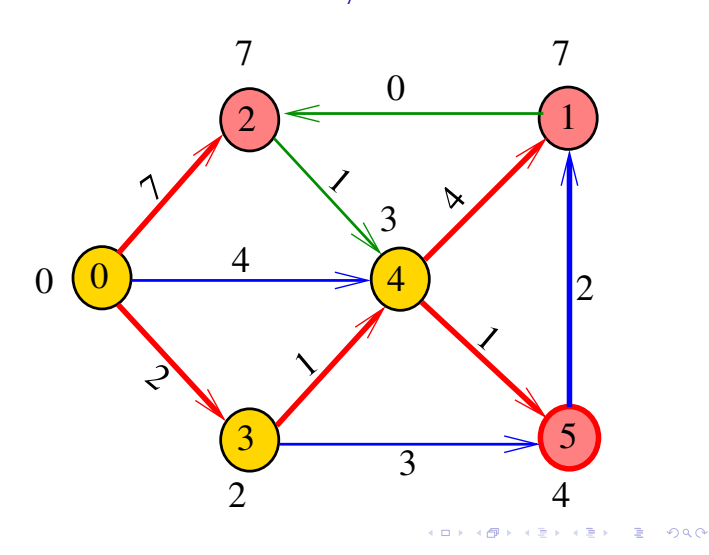

Simulação

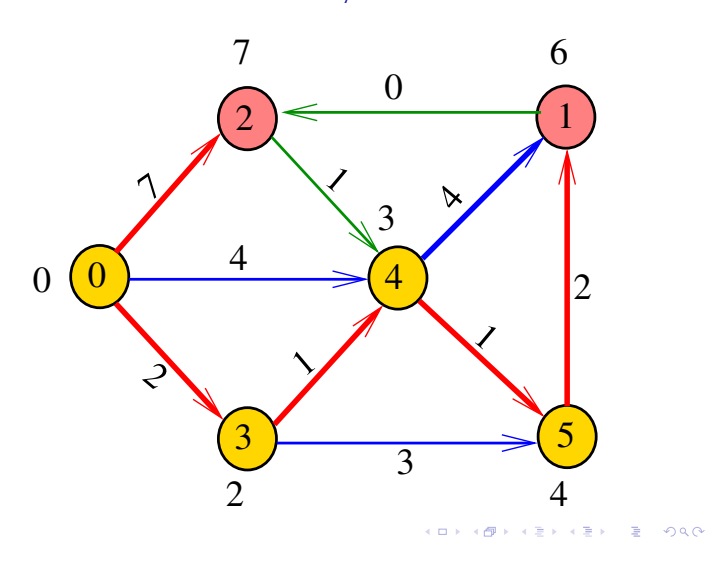

Simulação

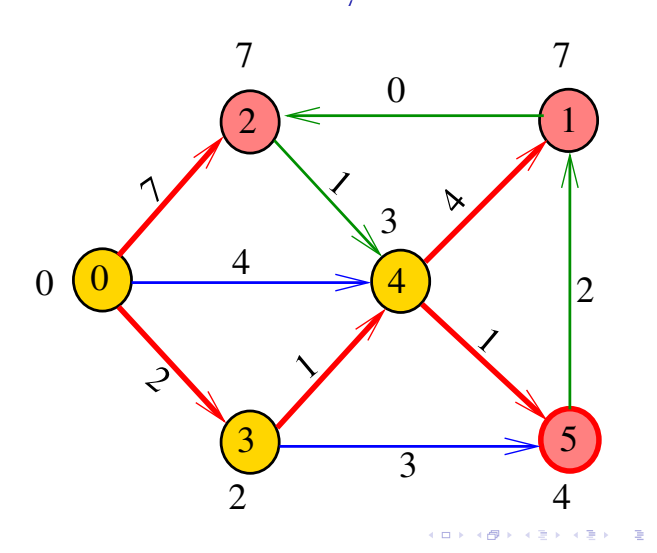

Simulação

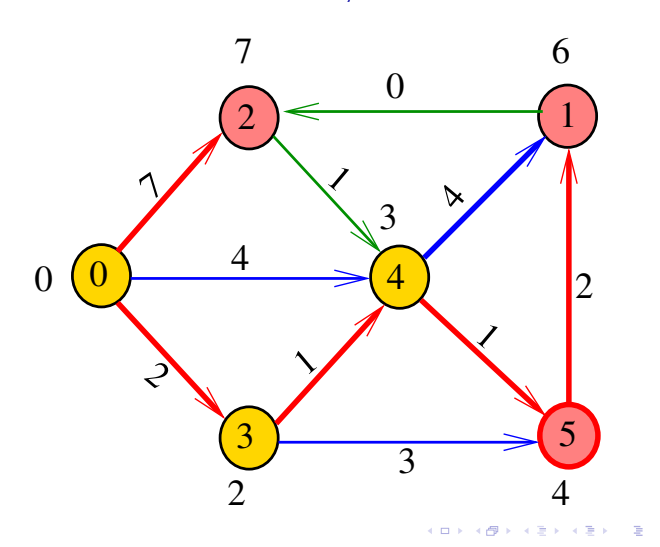

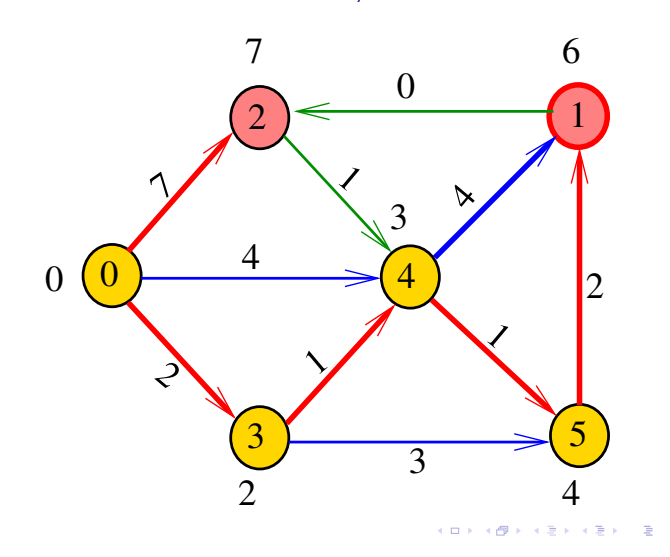

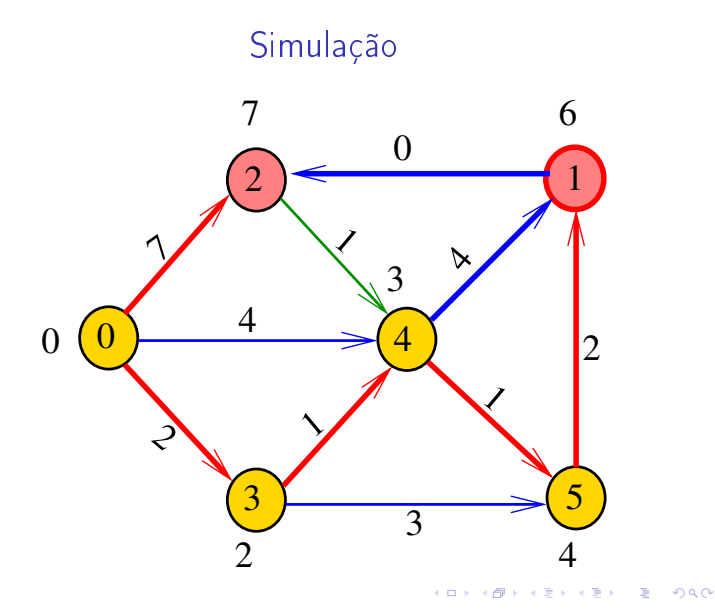

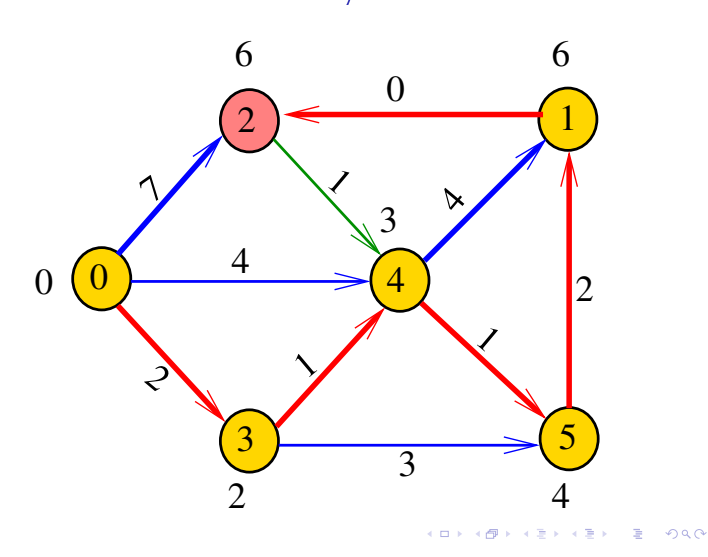

Simulação

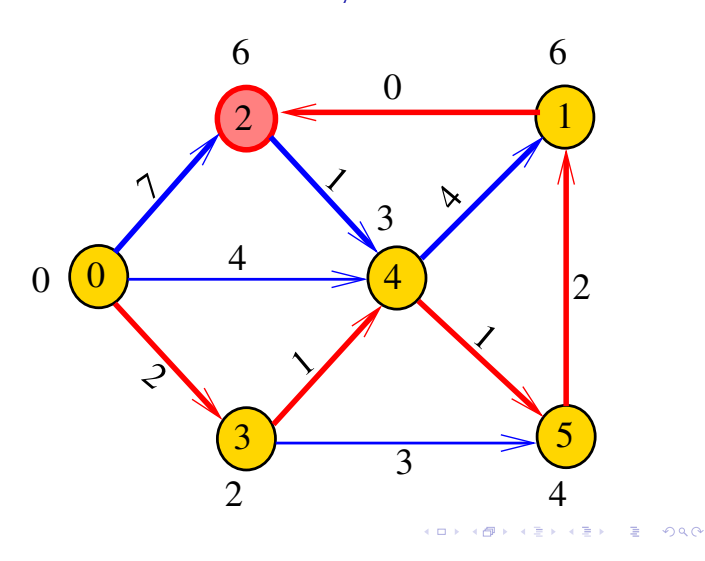

Simulação

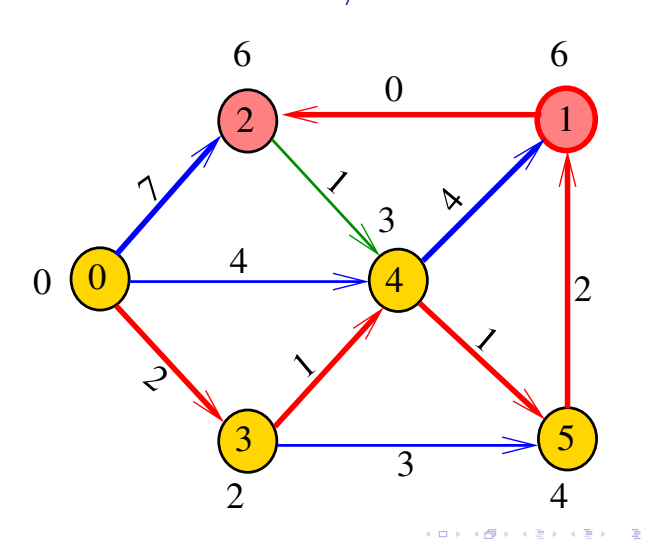

Simulação

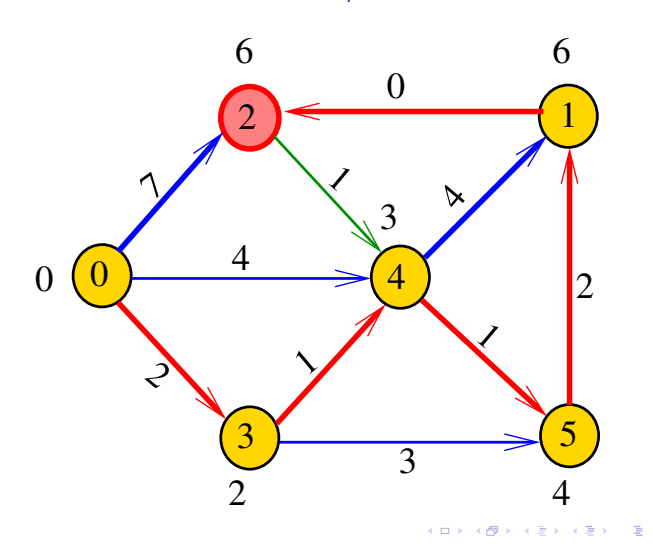

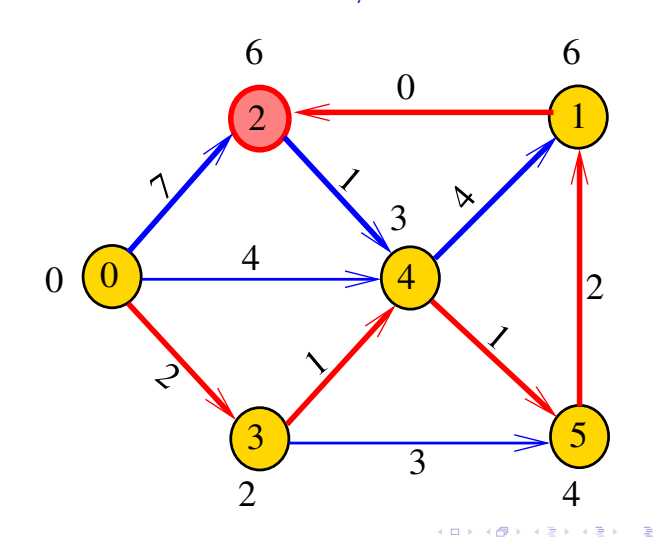

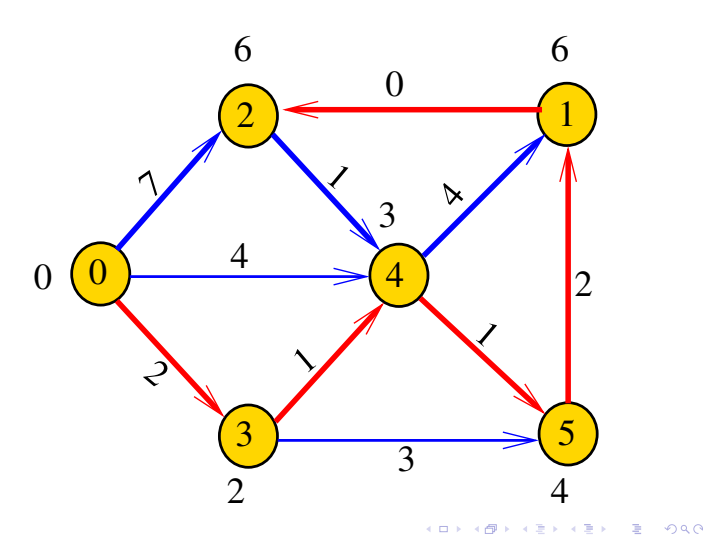

### Fila com prioridades

A função dijkstra usa uma fila com prioridades A fila é manipulada pelas seguintes funções:

- $\rightarrow$  PQinit(): inicializa uma fila de vértices em que cada vértice v tem prioridade cst[v]
- PQempty(): devolve 1 se a fila estiver vazia e 0 em caso contrário
- PQinsert(v): insere o vértice v na fila
- PQdelmin(): retira da fila um vértice de prioridade mínima.
- PQdec(w): reorganiza a fila depois que o valor de cst[w] foi decrementado.

#### **AMERICAN DE COOP**

### dijkstra

```
8 PQinsert(s);
 9 while (!PQempty()) {
10 v = PQdelmin();
11 for(p=G-\text{bad}[v];p!=\text{NULL};p=p-\text{heat})12 if (cst[w=p->w]=1NFINITO) {
13 cst[w] = \text{cst}[v] + p \rightarrow \text{cst};14 \text{parent}[\![w]\!] = v;15 PQinsert(w);
           }
```
### dijkstra

Recebe digrafo G com custos não-negativos nos arcos e um vértice s

Calcula uma arborescência de caminhos mínimos com raiz s.

A arborescência é armazenada no vetor parnt As distâncias em relação a s são armazenadas no vetor cst

# void

**16** 

}

```
dijkstra(Digraph G, Vertex s,
      Vertex parnt[], double cst[]);
```
#### dijkstra

```
#define INFINITO maxCST
void
dijkstra(Digraph G, Vertex s,
      Vertex parnt[], double cst[]);
{
1 Vertex v, w; link p;
2 for (y = 0; y < G-&gt;V; y++) {
3 cst[v] = INFINITO;
4 parnt [v] = -1;
   }
5 PQinit(G->V);
6 \text{ cst} [\text{s}] = 0;7 parnt[s] = s;
```
### dijkstra

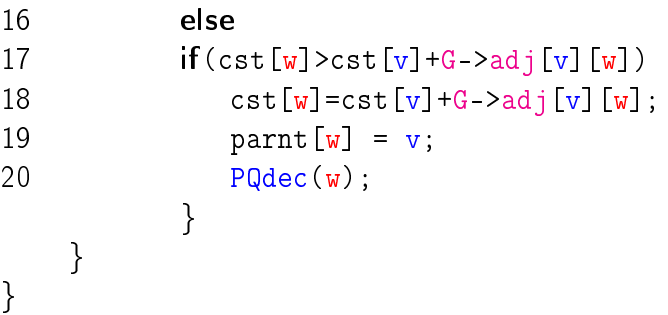

**KERK@RKERKER E 1990** 

 $\overline{1}$   $\overline{1}$   $\overline{$ 

# Conclusão

### Conclusão

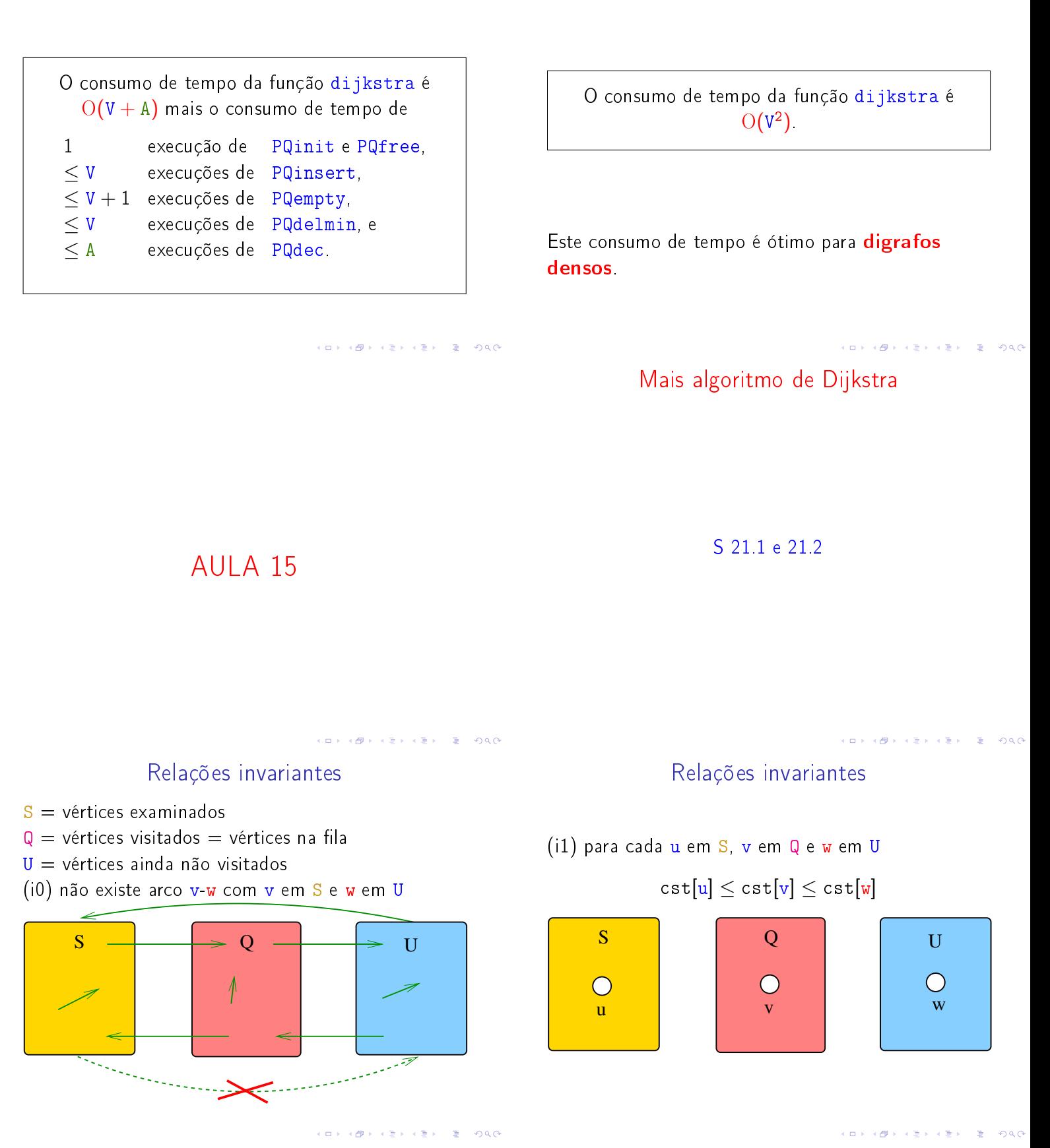

# Relações invariantes

# Relações invariantes

(i3) Para arco v-w na arborescência vale que

(i2) O vetor parnt restrito aos vértices de S e Q determina um árborescência com raiz s

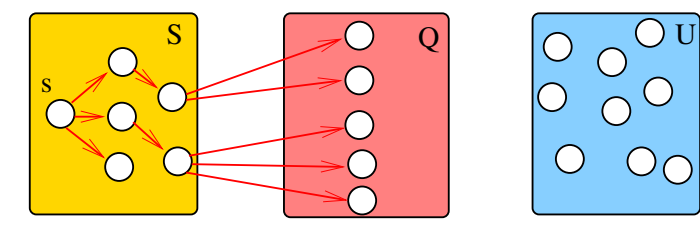

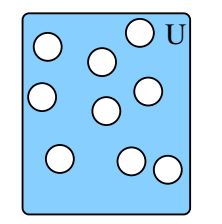

**ACTIVITY AT LITTLE PROCE** 

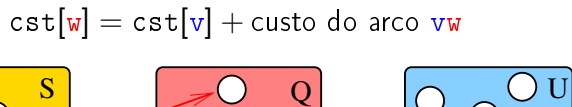

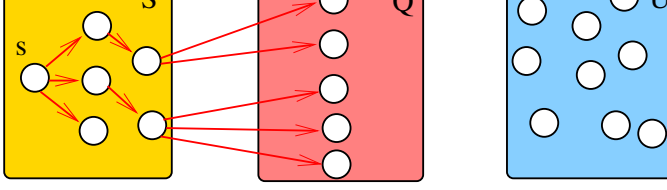

Relações invariantes

Relações invariantes

(i4) Para cada arco v-w com v ou w em  $S$  vale que

cst[w] − cst[v] ≤ custo do arco vw

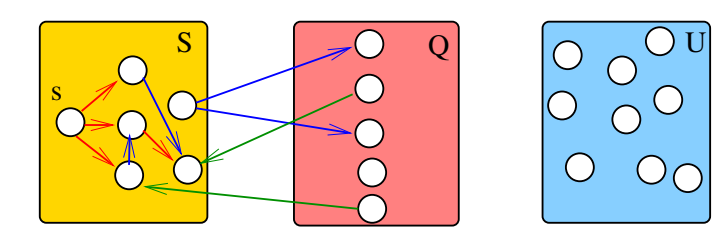

KORK KORK KERK EL DAG Iteração

(i5) Para cada vértice  ${\tt v}$  em  ${\tt S}$  vale que  ${\tt cst}[{\tt v}]$  é o custo de um caminho mínimo de s a v.

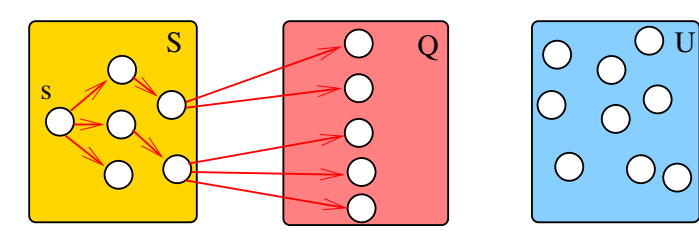

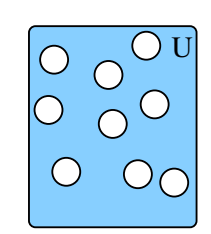

 $\overline{1}$   $\overline{1}$   $\overline{$ 

a misi  $\overline{AB}$ 

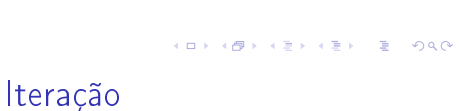

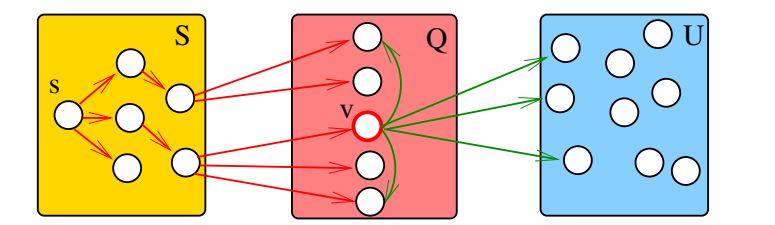

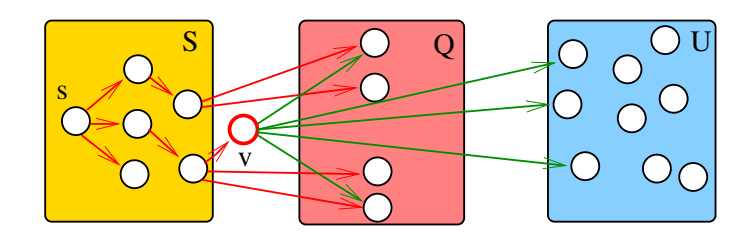

KORK@RKERKER E 1990

.<br>네트 H K - 레이버 K 프 H - H 로 H - 카이(N

### Iteração

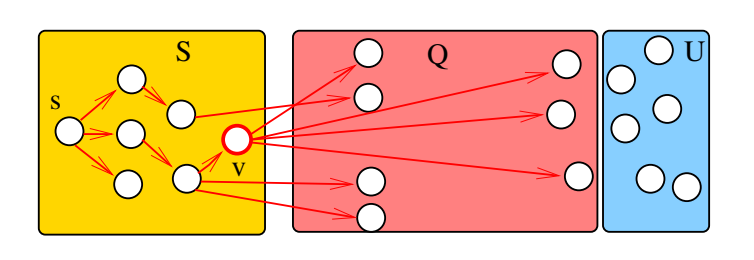

Outra implementação para digrafos densos #define INFINITO maxCST

void DIGRAPHsptD1 (Digraph G, Vertex s, Vertex parnt[], double cst[]) { 1 Vertex w, w0, fr[maxV]; 2 for  $(w = 0; w < G -> V; w++)$  { 3  $part[w] = -1;$ 4  $cst[w] = INFINITE;$ 5 } 6  $\text{fr}[\mathbf{s}] = \mathbf{s}$ ; 7  $\text{cst}[s] = 0$ ;

**CONTRACTOR EXISTING** 

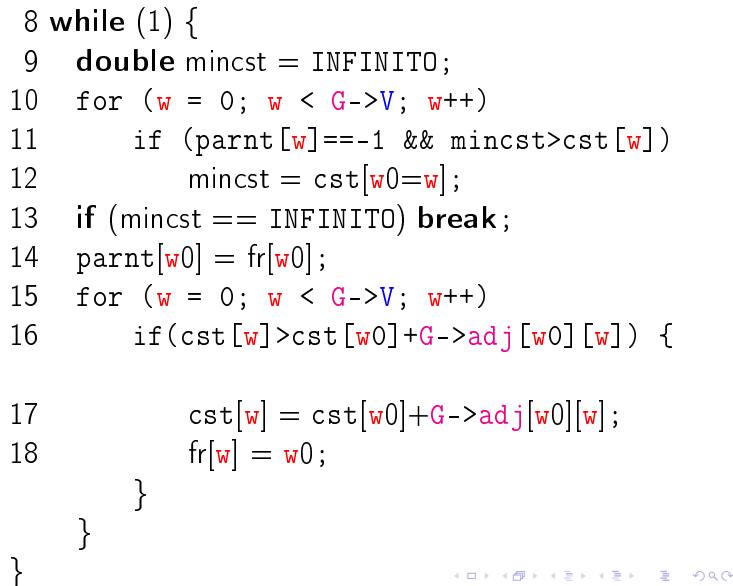

Representação de árvores em vetores

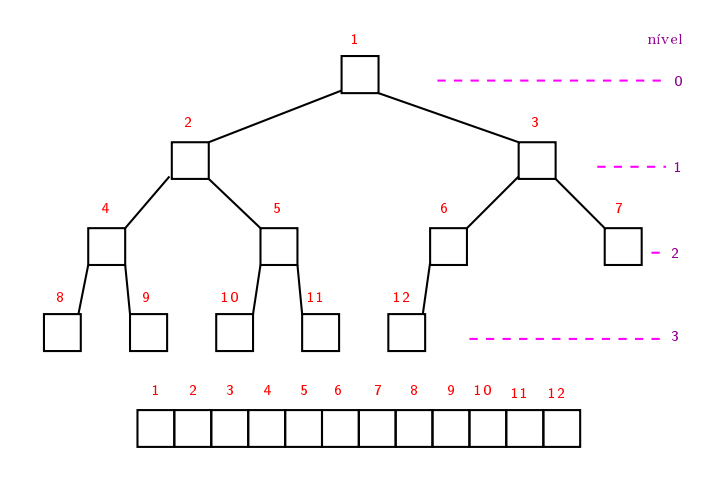

Dijkstra para digrafos esparços

S 21.1 e 21.2

Pais e filhos

 $A[1\, . \, m]$  é um vetor representando uma árvore. Diremos que para qualquer índice ou nó  $i$ ,

- $\blacktriangleright$   $\lfloor i/2 \rfloor$  é o pai de *i*;
- $\blacktriangleright$  2*i* é o filho esquerdo de *i*;
- $\rightarrow$  2  $i + 1$  é o filho direito.

Todo nó *i* é raiz da subárvore formada por

$$
A[i, 2i, 2i + 1, 4i, 4i + 1, 4i + 2, 4i + 3, 8i, \ldots, 8i + 7, \ldots]
$$

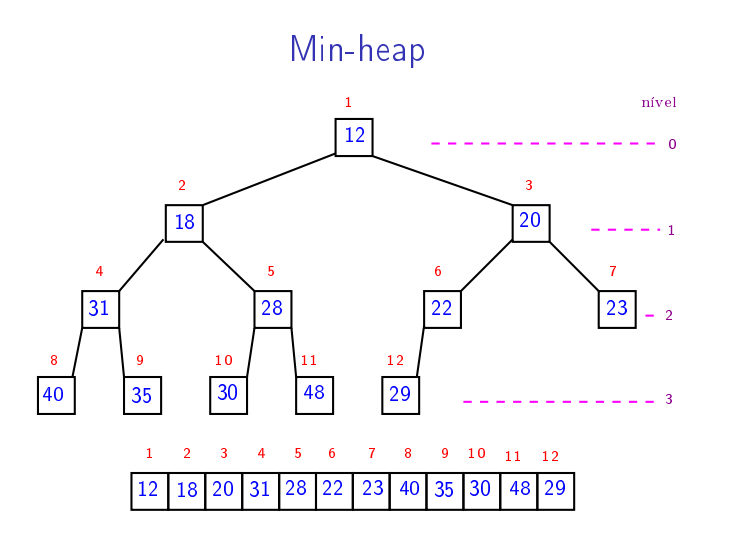

Rotina básica de manipulação de max-heap

Recebe A[1 . . m] e  $i \ge 1$  tais que subárvores com raiz  $2i$  e  $2i + 1$  são min-heaps e rearranja A de modo que subárvore com raiz i seja min-heap.

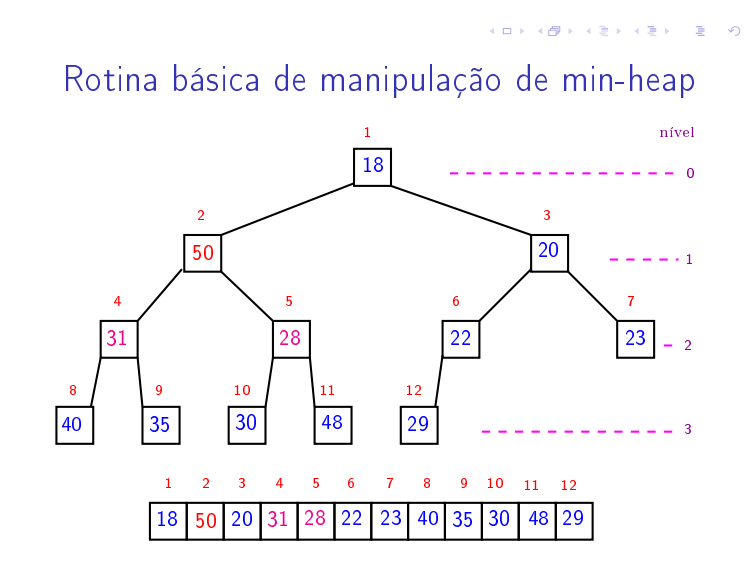

Rotina básica de manipulação de min-heap

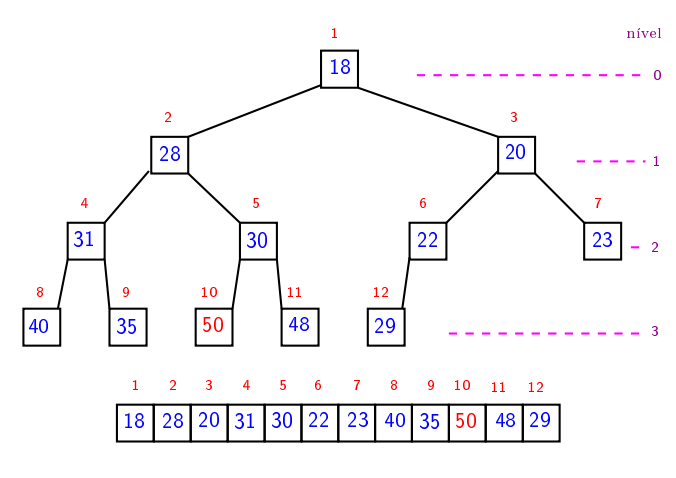

√ mg  $\epsilon \gg 1$ 

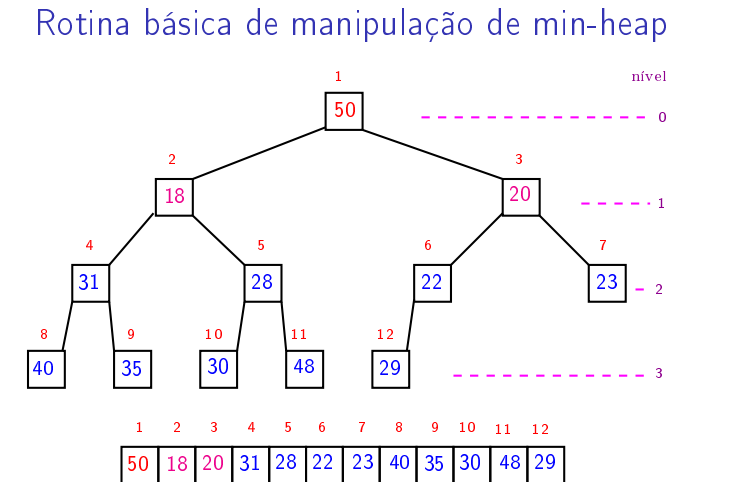

 $\alpha$  in  $\alpha$  . In the

r A

 $0.98$ 

Rotina básica de manipulação de min-heap

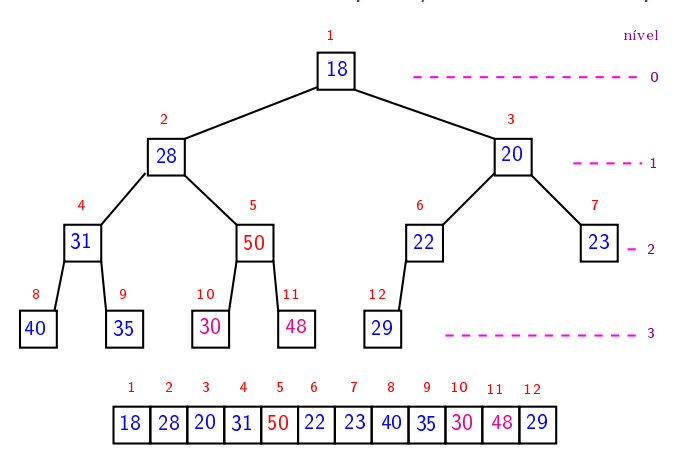

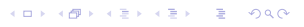

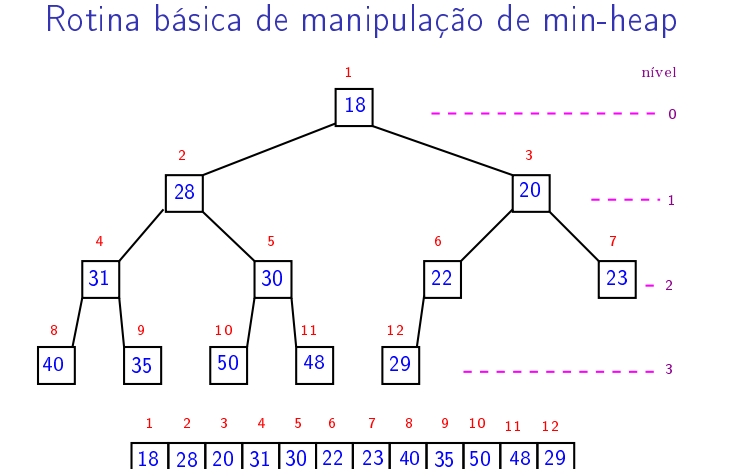

# Implementação clássica Min-Heap

**KOD KOD KED KED E 1990** 

O vetor qp é o "inverso" de pq: para cada vértice  $v$ , qp[v] é o único índice tal que  $pq[qp[v]]$  == v.

É claro que qp $[pq[i]] == i$  para todo i.

static Vertex pq[maxV+1]; static int N; static int qp[maxV];

KID KIN KEY KEY E 1990

```
PQinit, PQempty, PQinsert
```

```
void PQinit(void) {
  N = 0;
}
int PQempty(void) {
  return N == 0;
}
void PQinsert(Vertex v) {
  qp[v] = ++N;pq[N] = v;fixUp(N);
}
```
static void  $exch(int i, int j)$  {

```
PQdelmin e PQdec
```

```
Vertex PQdelmin(void) {
  exch(1, N);--N;fixDown(1);
  return pq[N+1];
}
void PQdec(Vertex w) {
  fixUp(qp[w]);
}
```
fixDown

```
static void fixDown(int i) {
  int i;
  while (2 * i \le N) {
       j = 2 * i;if (j < N && cst[pq[j]] > cst[pq[j+1]])j++;if (cst[pq[i]] \leq cst[pq[j]]) break;
       exch(i, j);i = j;
  }
}
```

```
Vertex t;
  t = pq[i]; pq[i] = pq[j]; pq[j] = t;
  qp[pq[i]] = i;qp[pq[j]] = j;}
static void fixUp(int i) {
  while (i>1 && cst[pq[i/2]]>cst[pq[i]]){
     exch(i/2, i);i = i/2;}
}
```
exch e fixUp

# Consumo de tempo Min-Heap

# Consumo de tempo Min-Heap

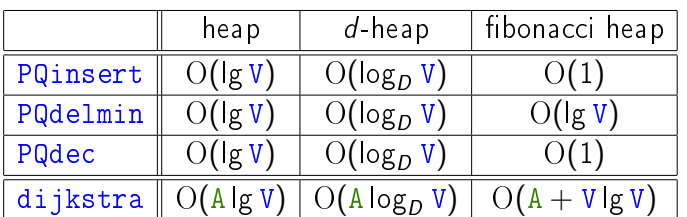

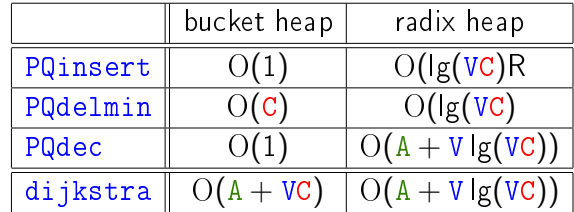

 $C =$  maior custo de um arco.

Conclusão

O consumo de tempo da função dijkstra implementada com um min-heap é  $O(A \lg V)$ .

Este consumo de tempo é ótimo para digrafos esparsos.

 $\mathcal{A} \otimes \mathcal{P} \rightarrow \mathcal{A} \otimes \mathcal{P} \rightarrow \mathcal{A} \otimes \mathcal{P} \rightarrow \mathcal{P} \otimes \mathcal{P} \rightarrow \mathcal{P} \otimes \mathcal{P} \rightarrow \mathcal{P} \otimes \mathcal{P} \rightarrow \mathcal{P} \otimes \mathcal{P} \rightarrow \mathcal{P} \otimes \mathcal{P} \rightarrow \mathcal{P} \otimes \mathcal{P} \rightarrow \mathcal{P} \otimes \mathcal{P} \rightarrow \mathcal{P} \otimes \mathcal{P} \rightarrow \mathcal{P} \otimes \mathcal{P} \rightarrow \mathcal{P} \otimes \mathcal{P} \$